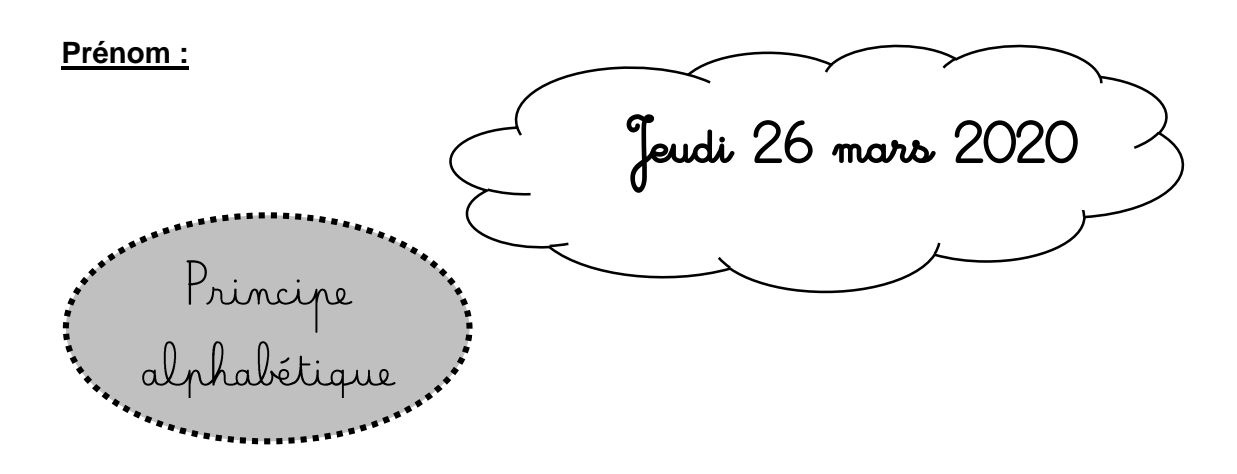

Tous les jours, je récite l'alphabet à mes parents.

Puis mes parents me montrent des lettres (dans les 3 écritures : en CAPITALE, en script et en cursive) dans le désordre et je dois savoir les nommer (*voir cahier de liaison rouge*).

*Infos parents : Vous pouvez utiliser des livres, des magazines ou autres pour montrer des lettres au hasard aux enfants.* 

**Travail à réaliser régulièrement : La répétition permet de retenir sur le long terme.** 

**Vous pouvez travailler l'alphabet de façon ludique :** [https://www.logicieleducatif.fr/francais/lettres\\_sons/apprendre](https://www.logicieleducatif.fr/francais/lettres_sons/apprendre-lettres-grenouilles.php)[lettres-grenouilles.php](https://www.logicieleducatif.fr/francais/lettres_sons/apprendre-lettres-grenouilles.php)

Au fur et à mesure, passez des lettres capitales aux lettres en script puis aux cursives (il faut travailler les 3 écritures). Ne cliquez pas sur des lettres non connues des enfants car justement, le but est d'apprendre celles qu'ils ne connaissent pas donc ne les enlevez pas du jeu.

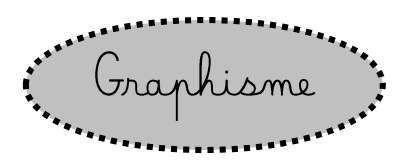

**Je m'entraine régulièrement à écrire mon prénom en attaché entre deux lignes et je n'oublie pas la majuscule** :

\_\_\_\_\_\_\_\_\_\_\_\_\_\_\_\_\_\_\_\_\_\_\_\_\_\_\_\_\_\_\_\_\_\_\_\_\_\_\_\_\_\_\_\_\_\_\_\_\_\_\_\_\_\_\_\_\_\_\_\_\_\_\_\_\_\_\_\_\_\_\_\_\_\_\_\_\_\_\_\_\_\_\_\_\_\_\_\_\_\_\_\_\_\_\_\_\_\_

\_\_\_\_\_\_\_\_\_\_\_\_\_\_\_\_\_\_\_\_\_\_\_\_\_\_\_\_\_\_\_\_\_\_\_\_\_\_\_\_\_\_\_\_\_\_\_\_\_\_\_\_\_\_\_\_\_\_\_\_\_\_\_\_\_\_\_\_\_\_\_\_\_\_\_\_\_\_\_\_\_\_\_\_\_\_\_\_\_\_\_\_\_\_\_\_\_\_

**Consigne : Je fais les graphismes du clown aux feutres fins (je peux changer de couleur) en respectant le code chiffré. Puis une fois fini, je peux colorier le restant du clown.** 

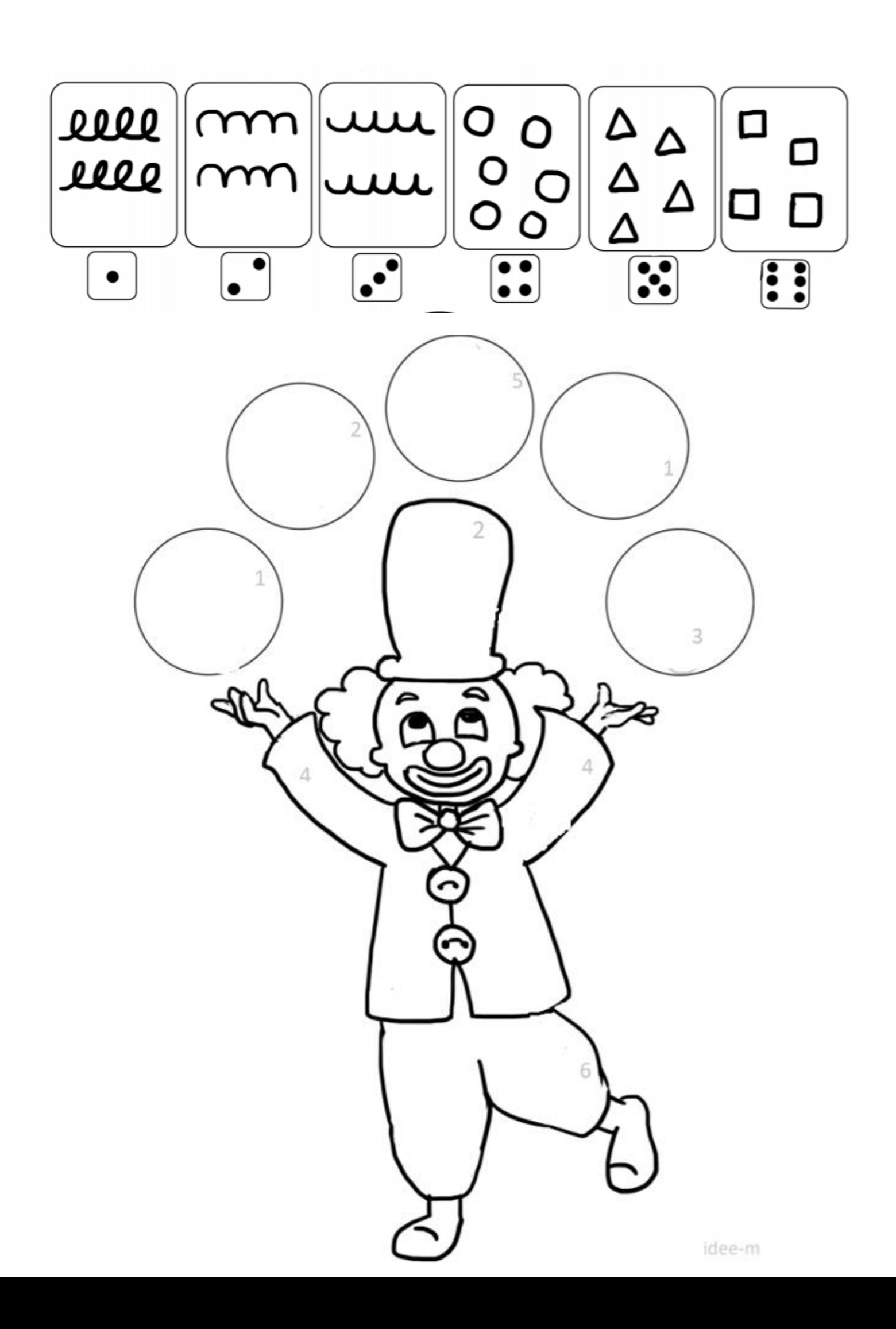

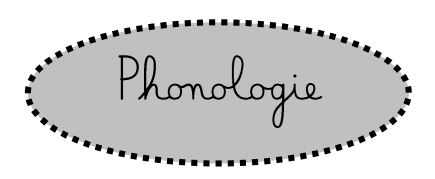

Petite information pour les parents : Les syllabes orales (c'est-à-dire celles qui sont réellement prononcées dans l'usage oral courant d'un mot) ne correspondent pas toujours aux syllabes écrites (c'est-à-dire les syllabes prononcées en insistant artificiellement sur les e muets, notamment en fin de mot). *Par exemple : mouche : 1 syllabe orale et 2 écrites.* 

**Consigne : Je compte le nombre de syllabes orales (je fais un rond pour chaque syllabe) et je colorie la syllabe (le rond) où j'entends le son « i ».** 

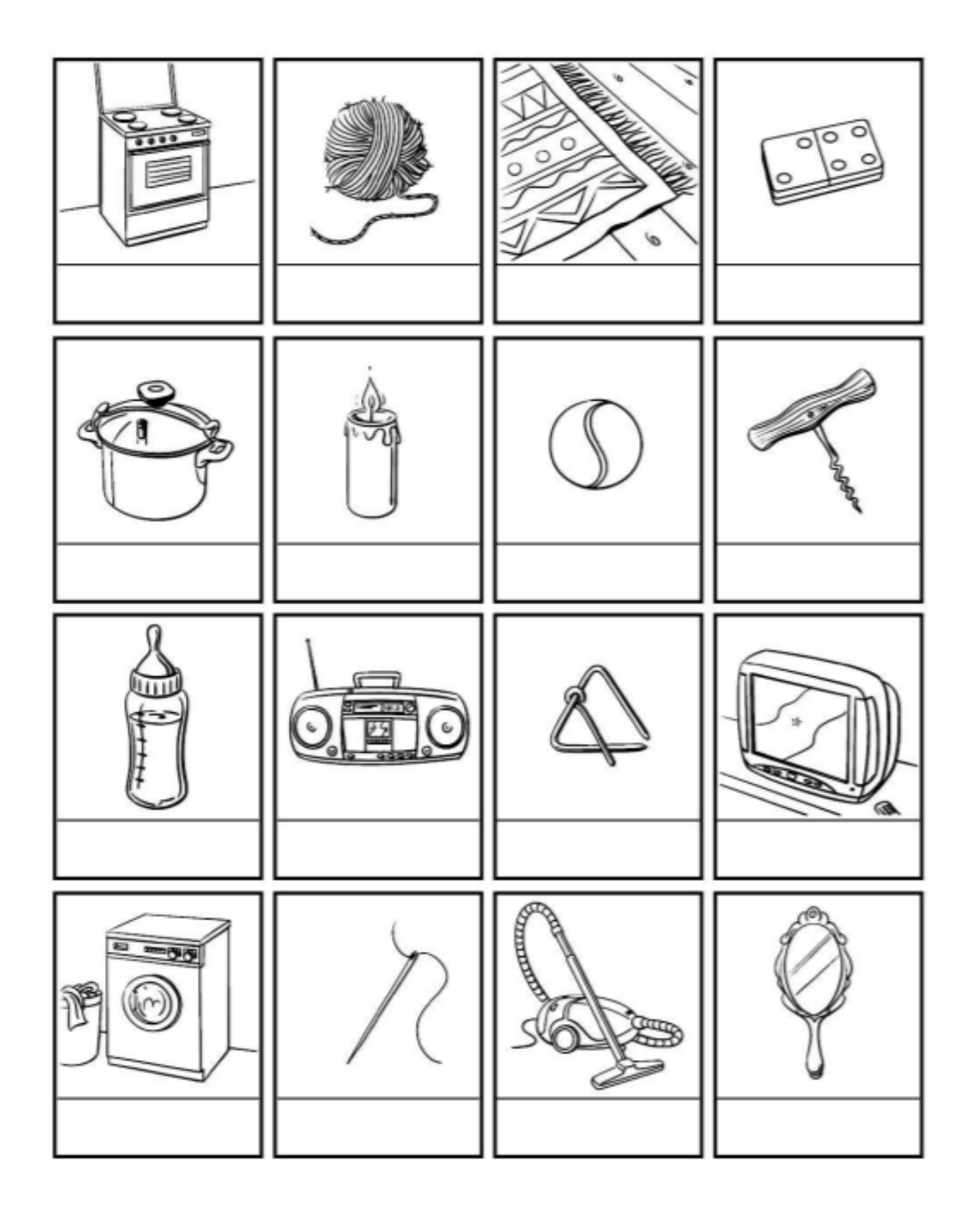

## **Consigne : « Fiche de travail 1 GS » (à imprimer) sur le blog.**

Ce travail a déjà été réalisé en classe (les enfants le connaissent) mais j'ai changé les étiquettes pour une révision.

*Petite information pour les parents : Le son d'attaque d'un mot est le premier son entendu de ce mot (Exemple : sanglier : son d'attaque : [S]).* 

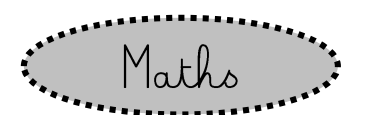

Tous les jours, je récite la comptine numérique de 1 à 30 ou plus pour la connaitre par cœur.

1, 2, 3, 4, 5, 6, 7, 8, 9, 10, 11, 12, 13, 14, 15, 16, 17, 18, 19, 20, 21, 22, 23, 24, 25, 26, 27, 28, 29, 30.

Je continue les feuilles de maths que la maitresse m'a données, si je n'ai pas fini.

## **Si j'ai fini je peux travailler :**

<https://www.logicieleducatif.fr/maternelle/math/maternelle-ranger-du-plus-petit-au-plus-grand.php>

*Attention : En limitant le temps passé devant les écrans.* 

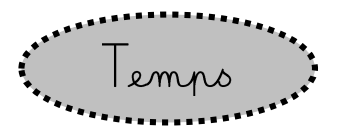

Tous les jours, je fais la date d'aujourd'hui, d'hier et de demain. Je peux l'écrire en CAPITALE sur une feuille ou une ardoise. Sur le calendrier que j'ai à la maison ou celui de la maitresse, je barre le jour d'hier, comme ça je peux mieux me repérer pour faire la date.

*Infos parents : Je vous ai mis sur le blog le calendrier du mois de mars, vous pouvez l'imprimer pour que votre enfant puisse barrer le jour d'hier.* 

Je dois connaitre tous les jours de la semaine dans l'ordre et savoir les reconnaitre écrits dans le désordre.

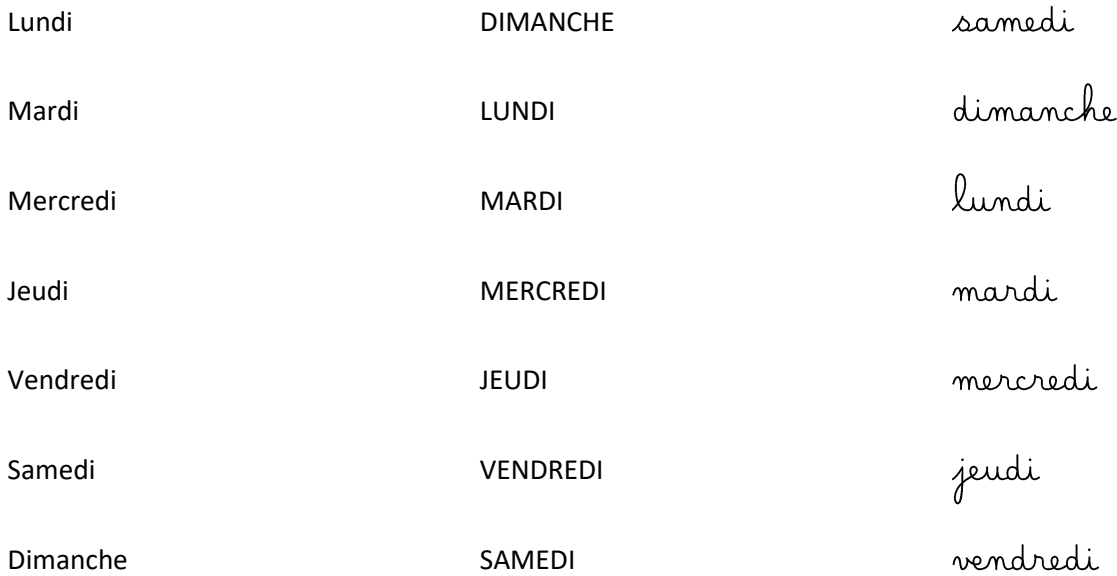

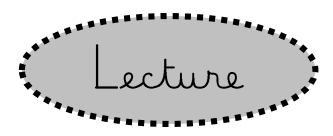

Tes parents peuvent te relire l'histoire : « Vous n'avez pas vu mon nez ? » pour que tu l'ais bien en tête pour faire l'exercice d'après *(PDF sur le blog).* 

**Si tu as bien compris l'histoire tu peux faire l'exercice « fiche de travail 2 GS » (à imprimer) sur le blog.**